## **DaVinci Resolve - How to Composite and or "Key" Visual Effects**

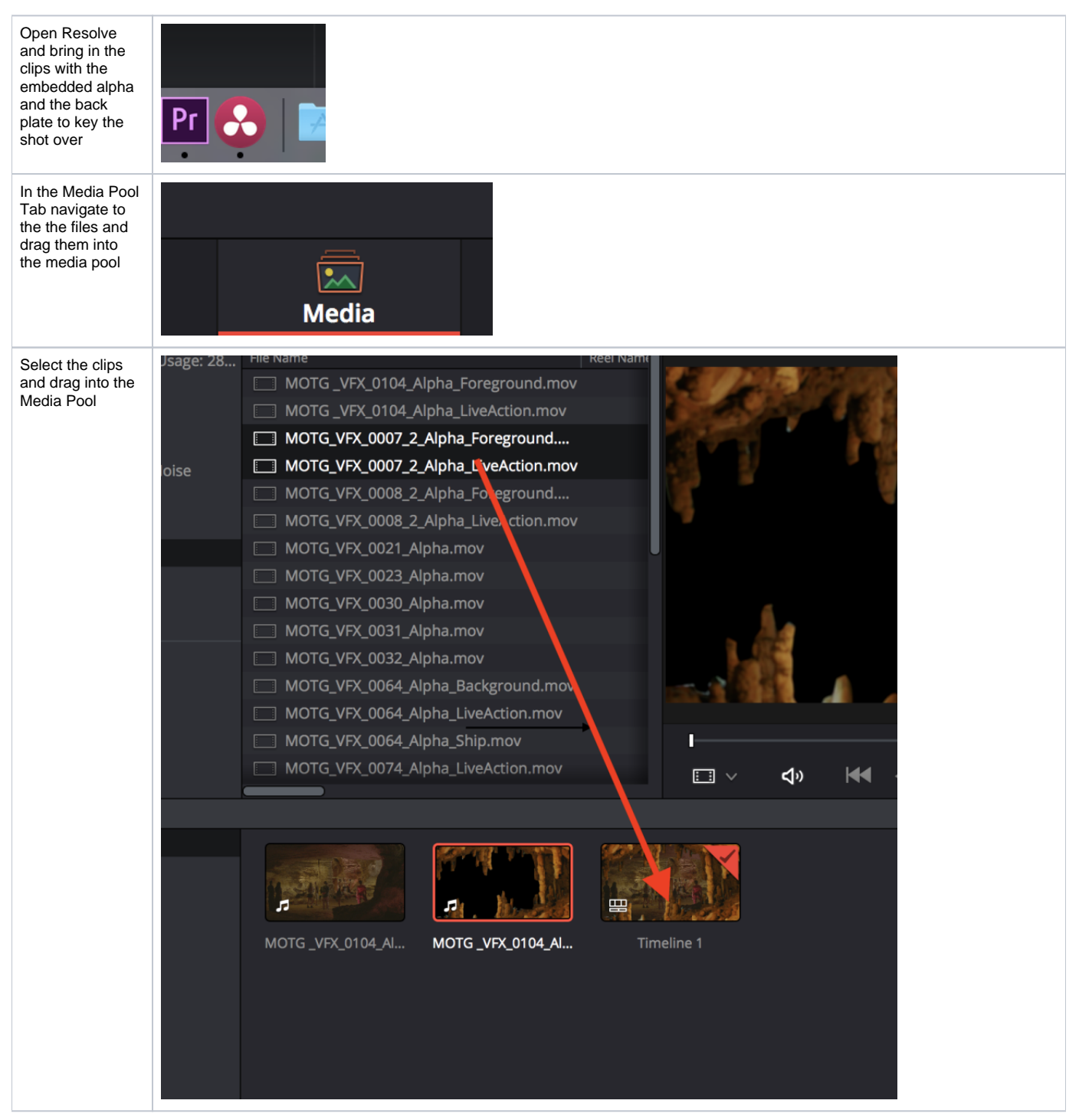

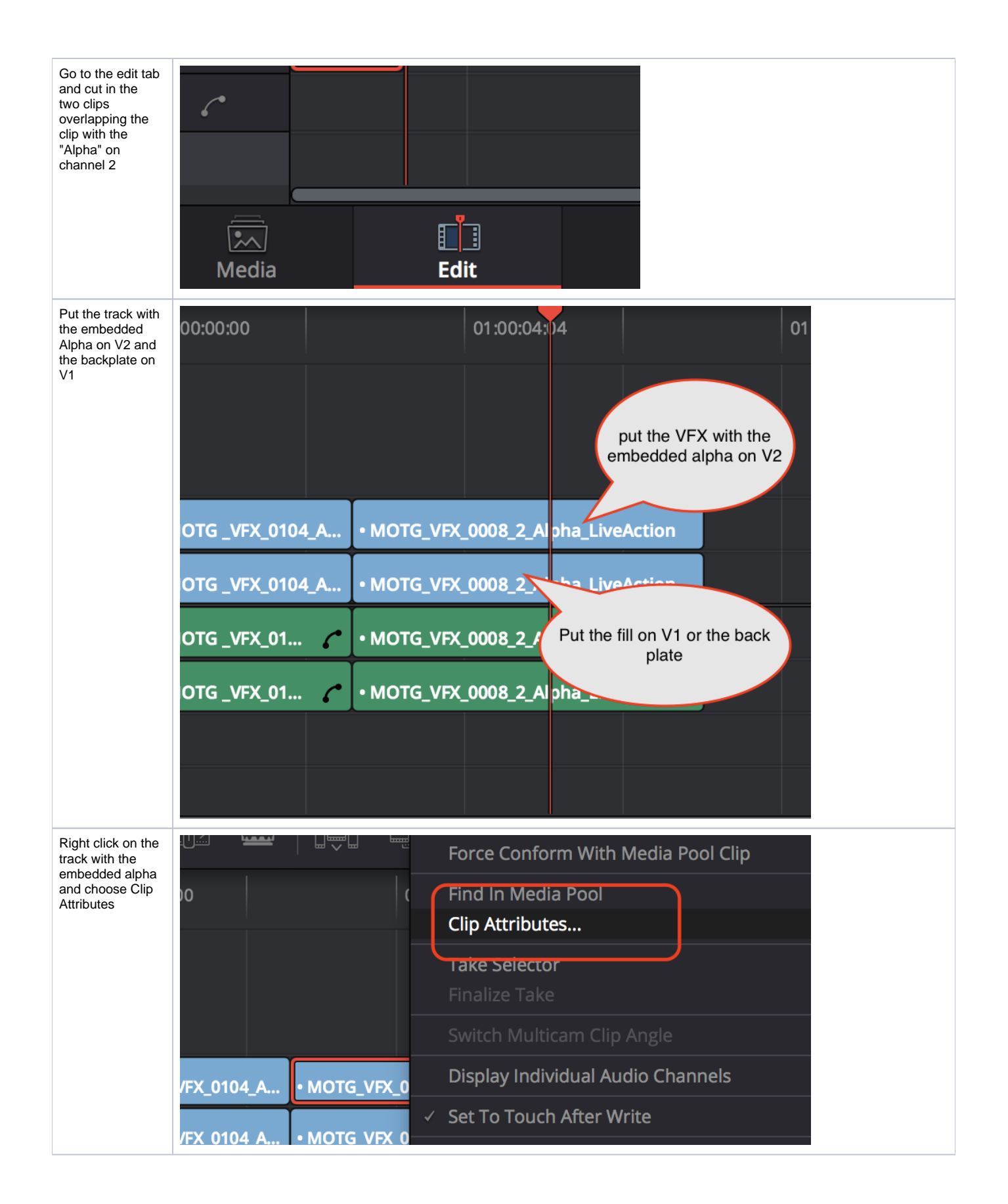

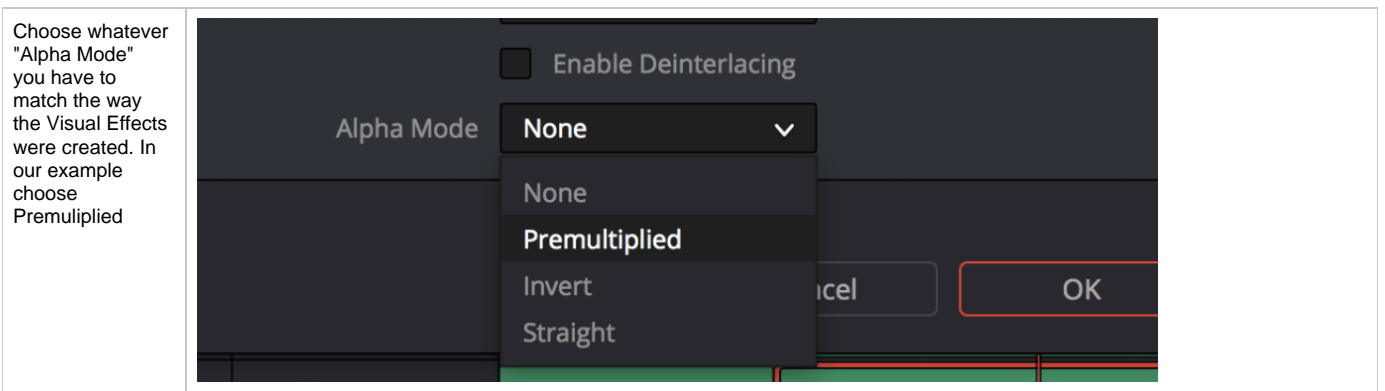